# **Z** DigiProces

ODB<sup>++</sup>

# **Intercambio de datos**

**Simplificando la transferencia de diseños de PCB para su fabricación, montaje y test**

## **Optimizar la compilación**

La forma como el diseñador compila los datos de su diseño para fabricar determina lo fácil o complicado que puede ser interpretarlos de forma fiable o sin errores.

La mayoría de diseñadores envía formatos como Gerber, Drill, Netlist, BOM, dibujos de la pcba, archivos txt con características...

Pero desde hace más de 20 años existe un formato que simplifica mucho este paso de diseño a fábrica: ODB++.

#### **Fácil aplicación del formato**

**"** Con el formato ODB++, en algunos casos, nos hemos topado con una cierta resistencia por parte de nuestros clientes. Pero es sólo cuestión de hábitos.

**1** Normalmente, una actividad de comunicación inicial demuestra que las ventajas que supone su adopción son consistentes.

## **Trabajar con más eficiencia y sin errores**

• Con archivos tradicionales

Se requieren conversiones, análisis y revisión, lo que se traduce en **más tiempo y mayor posibilidad de error**

• Con archivos ODB++

Meidante un **software** se pueden interpretar y analizar todos los datos **más rápido y sin errores**

El formato **ODB++** ofrece mucha más eficiencia que un Gerber:

**1** Procesar un PCBA de 8 capas puede suponer hasta 5 horas de trabajo utilizando archivos Gerber y sólo 1 hora con ODB++.

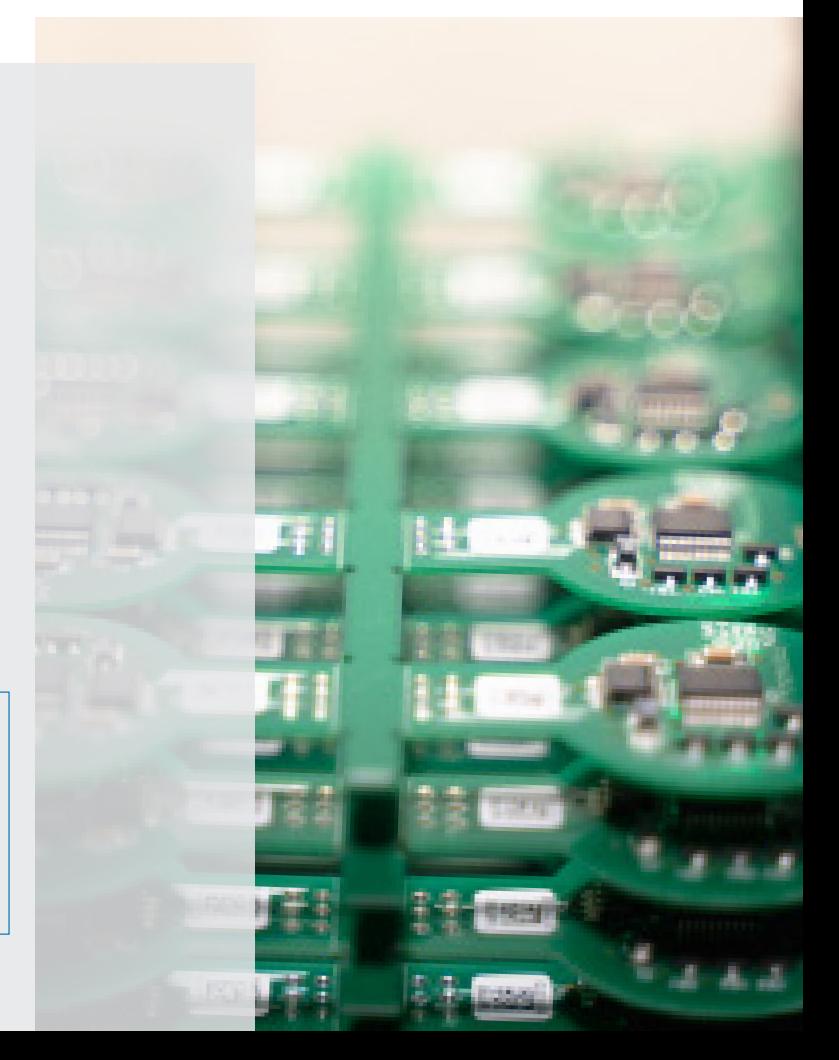

#### **Ventajas del formato ODB++**

- ODB++ no es un fichero con datos, es una **base de datos**
- Los Gerbers tradicionales sólo identifican capa a capa los contornos y las características de cada capa a nivel de pistas, pero **ODB++ identifica las capas y los contornos** igual que el Gerber, pero **añadiendo información de stack-up, CAD netlist y TPs** (funciones de cada PAD), **BOM** con medidas, formas y polaridades
- Gracias a ODB++ podemos identificar fácilmente **aspectos del diseño que pueden comprometer la fabricación**:

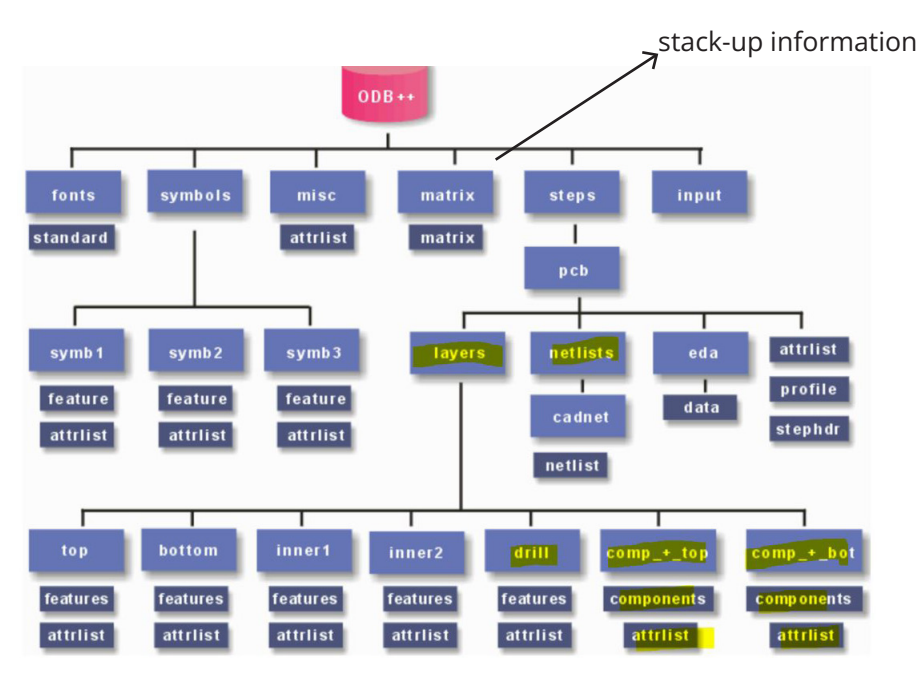

Descripción detallada de todos los aspectos de la PCBA en lugar de sólo las formas geométricas.

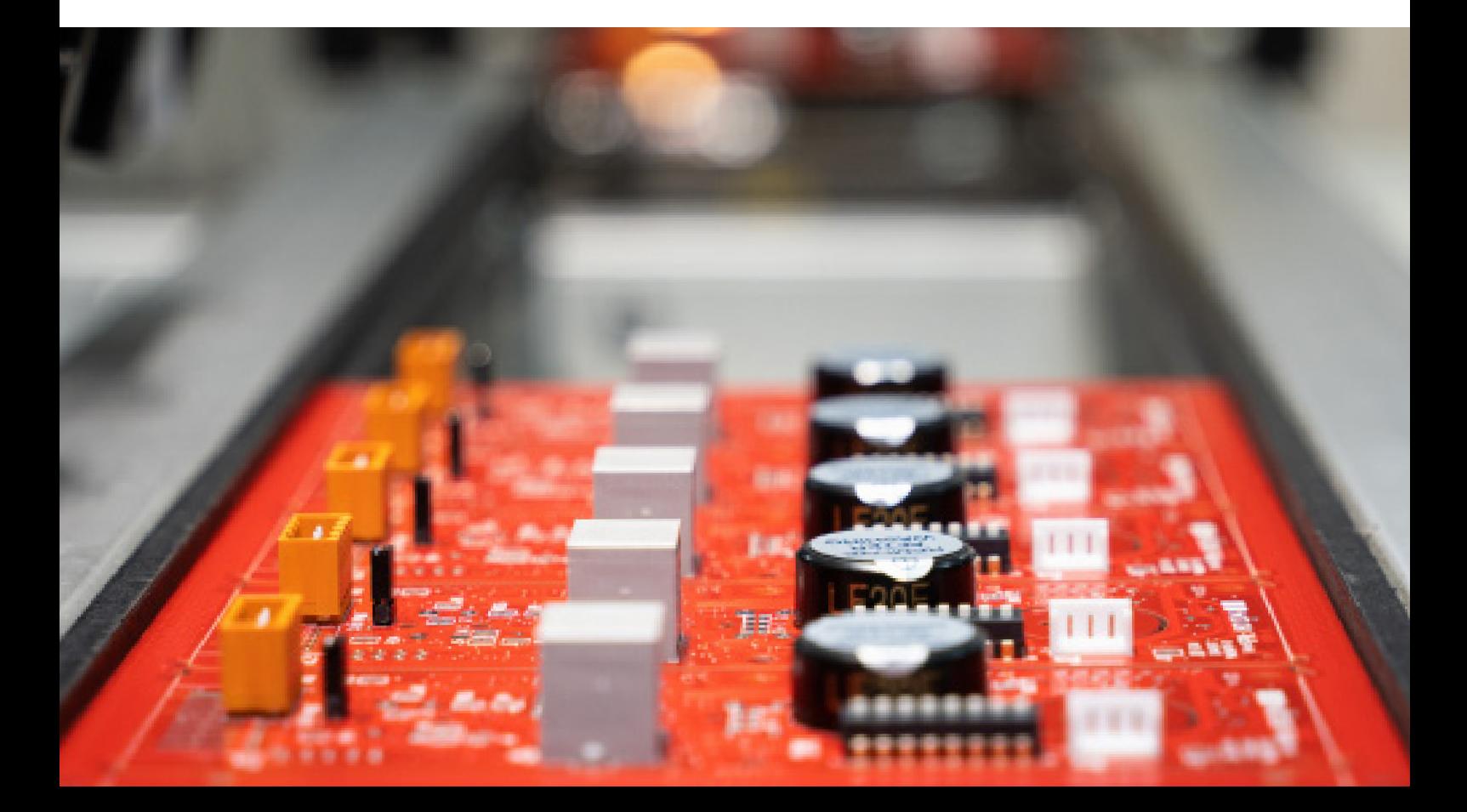

#### **Beneficios para el cliente**

- Gracias a la información sobre el producto que nos ofrece el ODB++ podemos reducir el tiempo entre la elaboración del diseño en I+D y el proceso de fabricación listo para producir
- La respuesta a un RFQ es mucho más rápida si tenemos el CAD en formato ODB++
- Se minimizan riesgos de supply chain relacionados en la transferencia de errores al traspasar datos, ya que el BOM del cliente que se envía a fábrica está embebido en el ODB++
- El MES de DigiProces está construido sobre un sistema pensado para la introducción de productos en fábrica (NPI), que se nutre de los datos de diseño: CAD y BOM

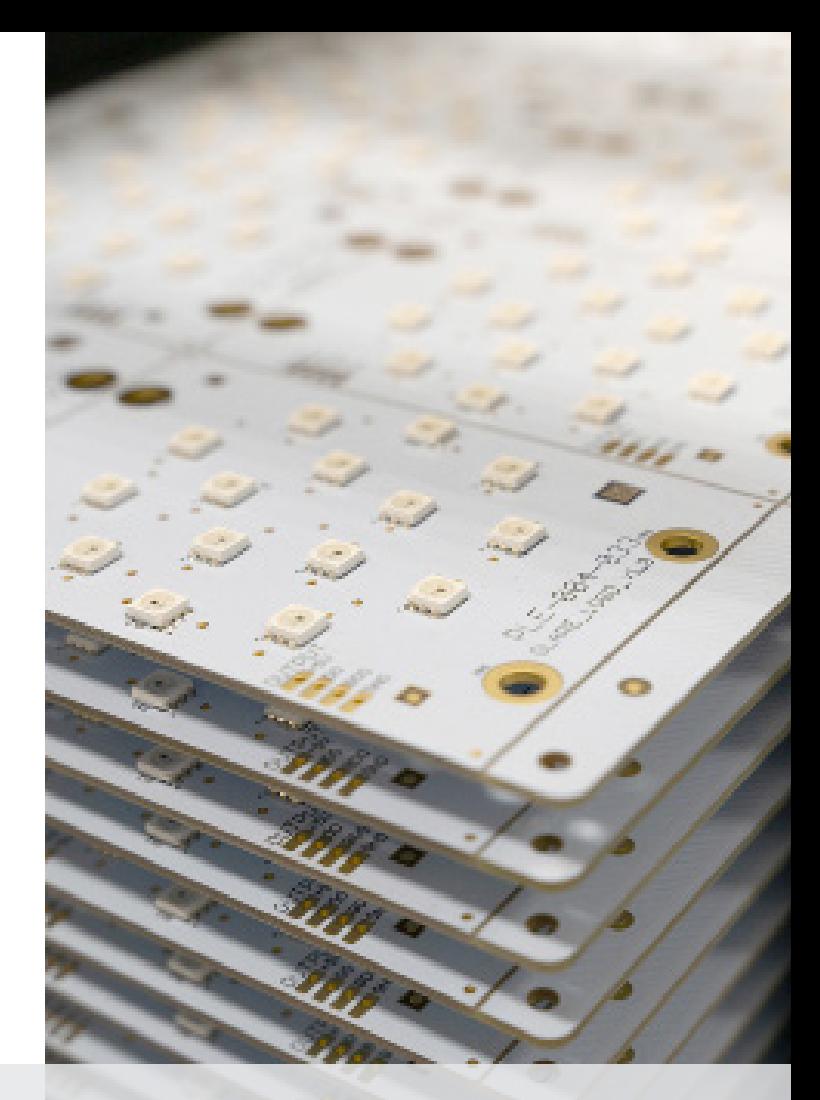

• El efecto que el no disponer de datos fáciles de tratar tiene sobre el EMS es un potencial impacto en el precio:

#### **QUOTATION**

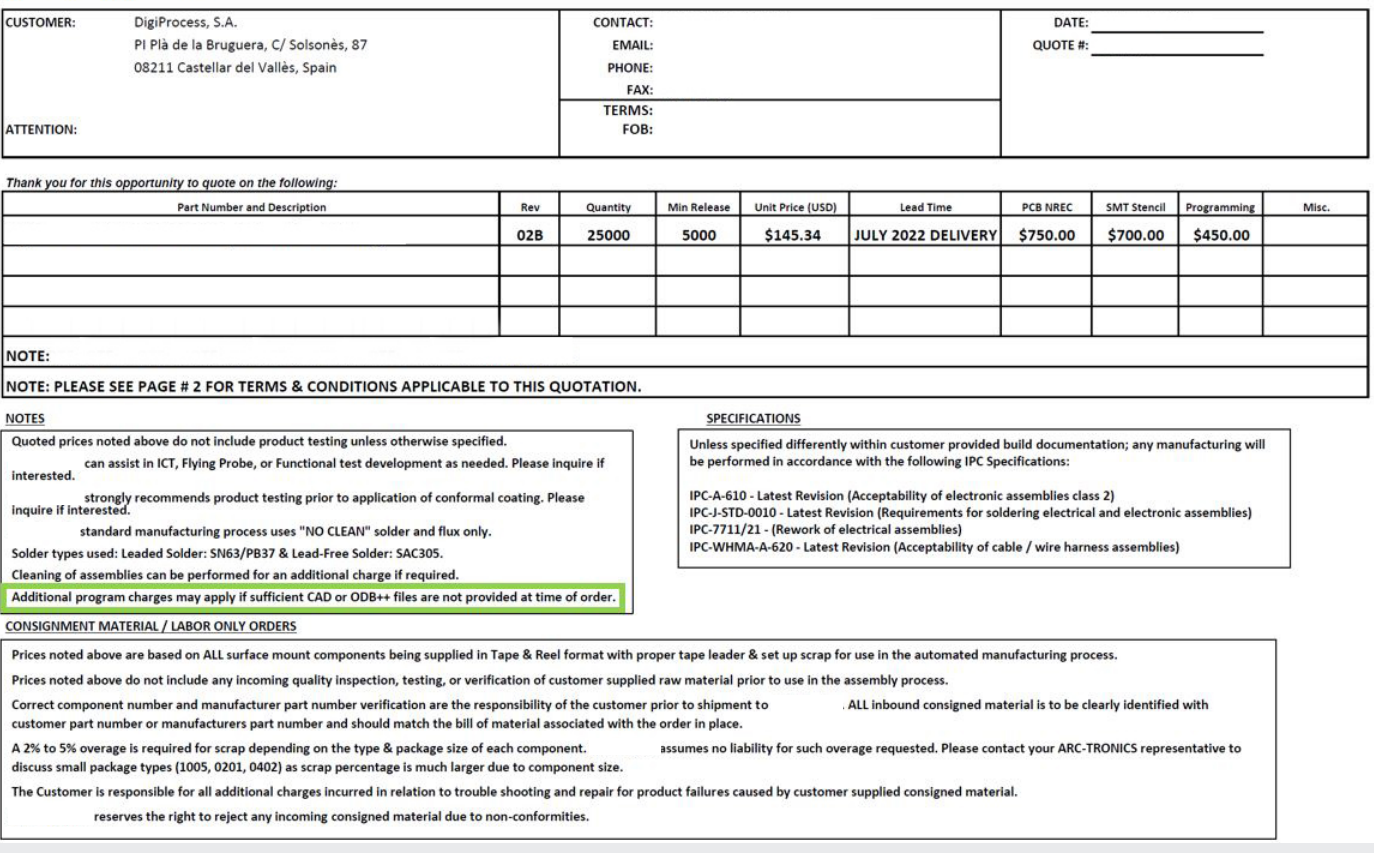

#### **Beneficios para el cliente**

- A partir de los datos de diseño (BOM y CAD) se crean instrucciones de trabajo ricas e interactivas
- Con los archivos CAD se obtienen visuales del producto que servirán como fundamento para el diseño del proceso de fabricación a través de instrucciones de trabajo para cada fase
- Si por el contrario, por no disponer del CAD hay que transformar los datos del Gerber para preparar los procesos de fábrica, tenemos una probabilidad más alta de introducir errores

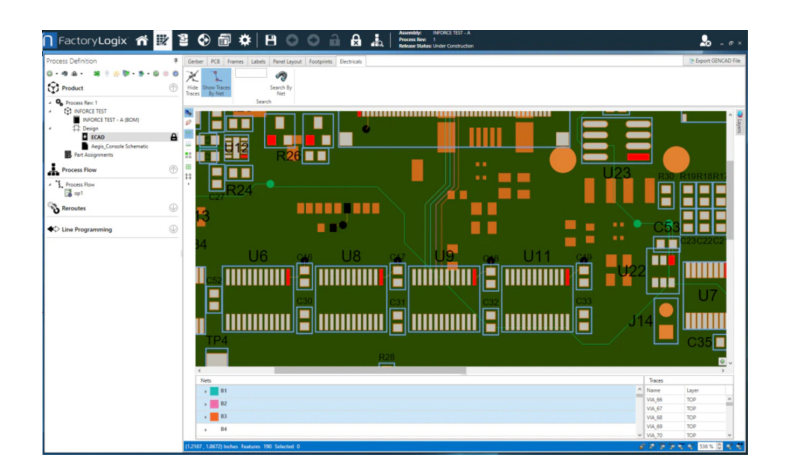

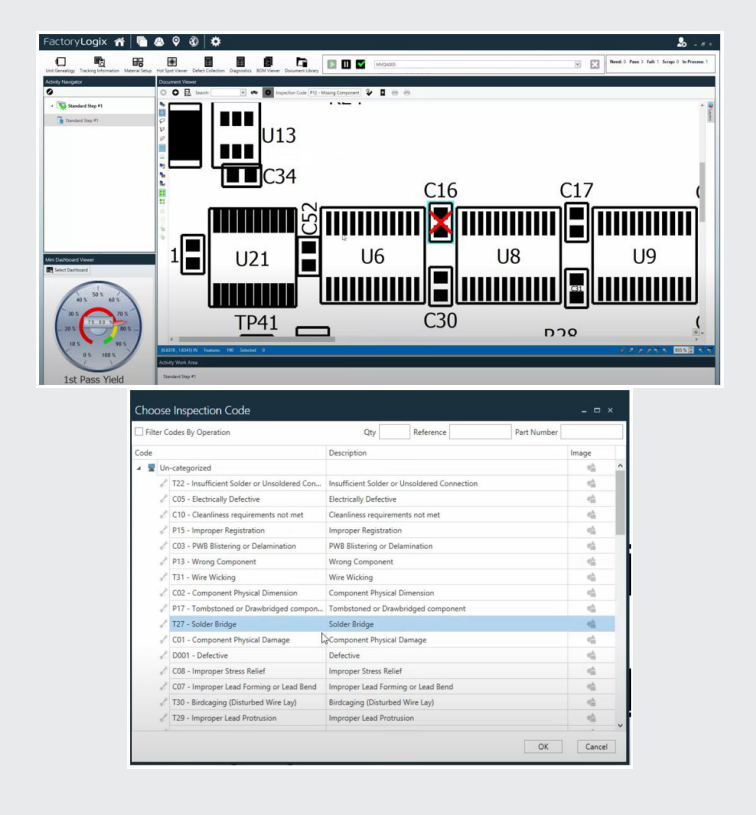

- La versión del paquete documental de fabricación (instrucciones de trabajo) quedará vinculada a una Orden de Fabricación, por tanto, siempre se podrá trazar para saber qué documentación para fabricar tenían los operarios al fabricar un producto concreto
- Las instrucciones de trabajo digitales permiten la interacción entre el operario y la documentación para marcar fallos de calidad directamente contra cualquier parte del circuito visible en la instrucción de trabajo. Estos fallos quedarán registrados directamente y serán trazables

Las estaciones de rework muestran al operario de forma visual y fácil de interpretar dónde se encuentra el error de la pieza que se dispone a reprocesar

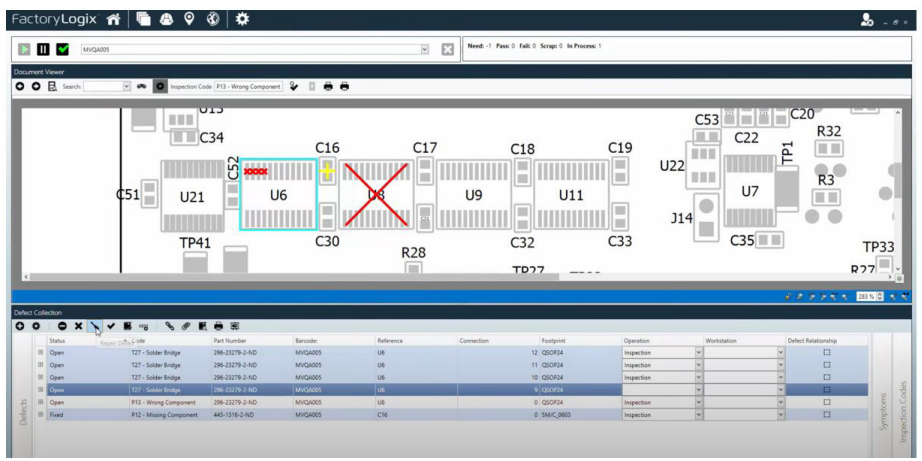

## **DFM**

Gracias al ODB++, al procesar datos existe la posibilidad de crear un DFM o un DFT

- Controlar el área de contacto de los pines de los componentes
- Verificar footprints

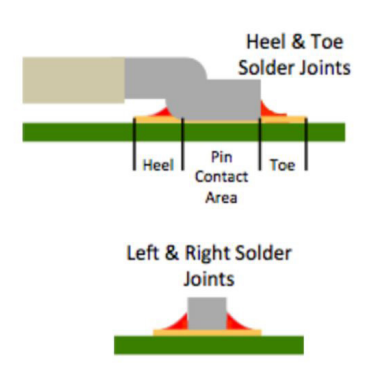

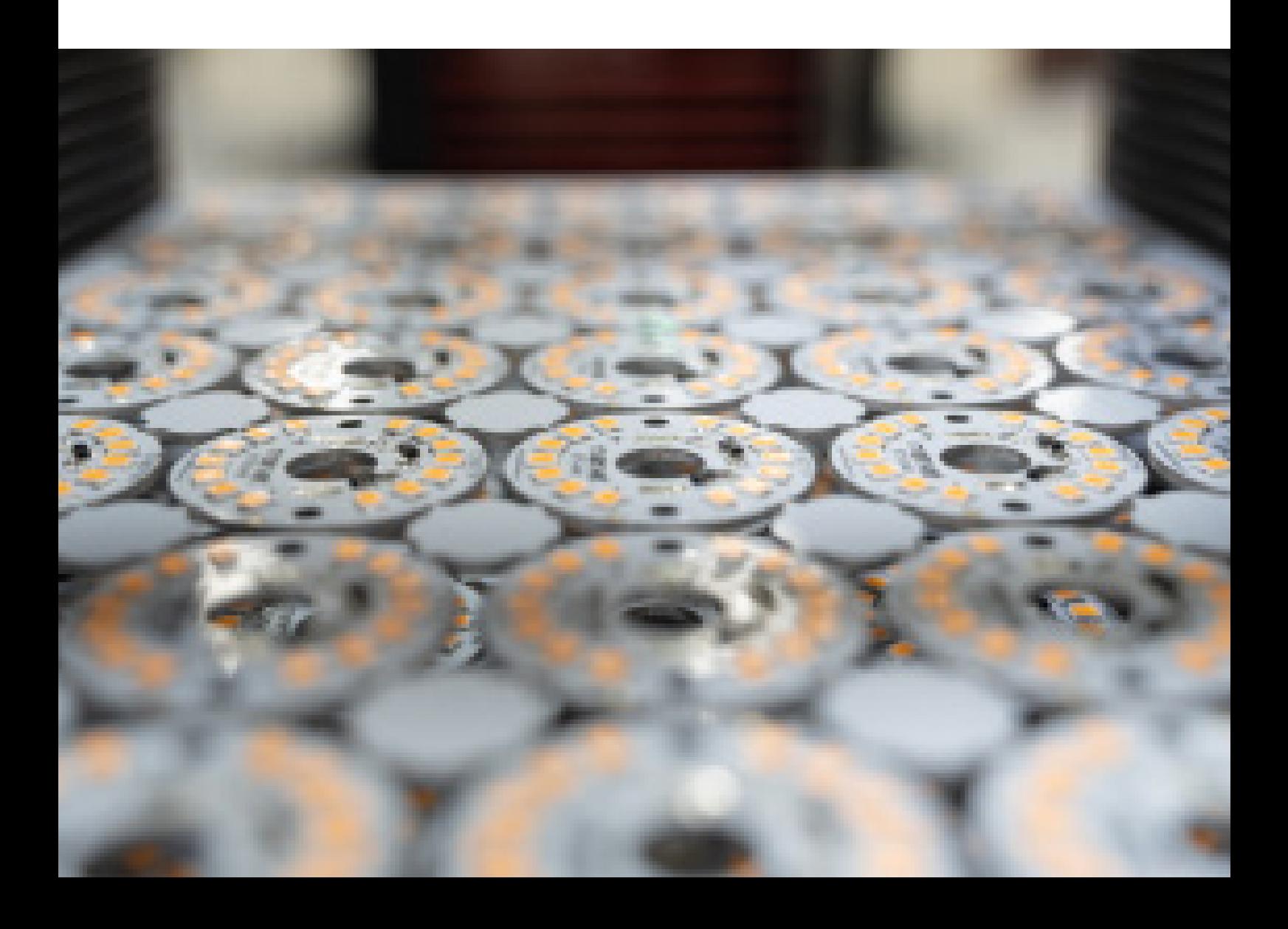